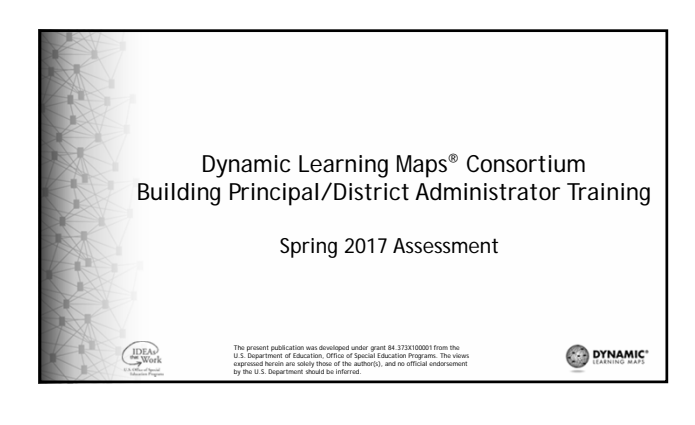

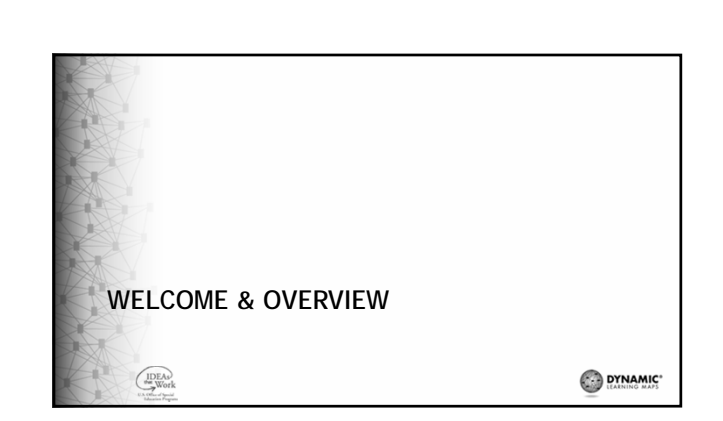

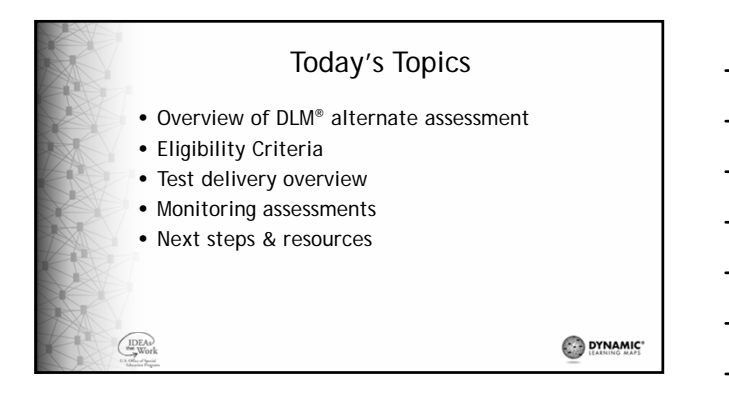

1

## About DLM Alternate Assessment

- Alternate assessments for students with the most significant cognitive disabilities
- Grades 3-8 and high school

 $\left(\begin{array}{c}\n\text{IDEAs} \\
\text{we Work}\n\end{array}\right)$ 

• English language arts, math, and in some states, science

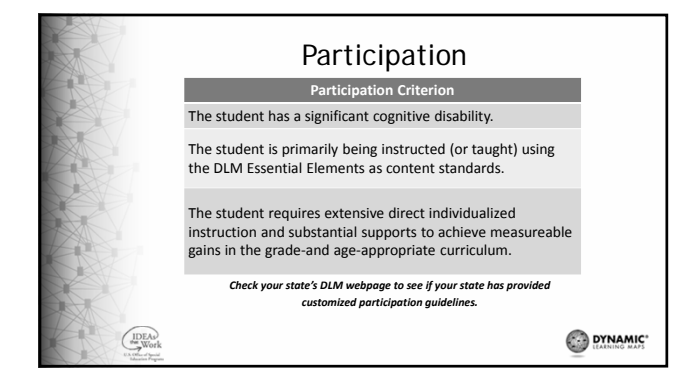

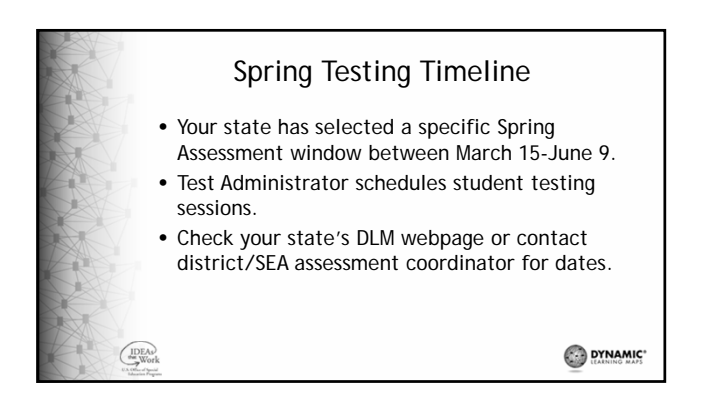

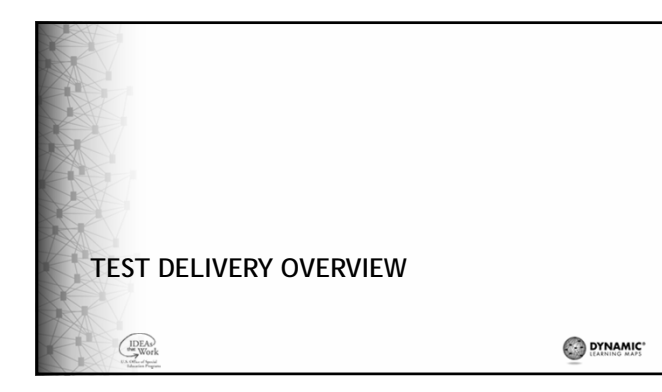

#### Assessment Design

- Each student completes a unique combination of testlets across multiple Essential Elements.
- The system uses information from the First Contact survey to determine the complexity level of the first testlet.
- The DLM assessment is adaptive.

 $\bigcup_{\text{we} \text{Work}}$ 

DYNAMIC"

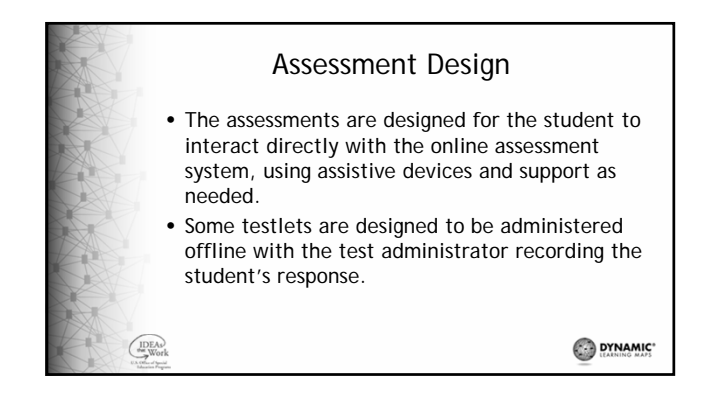

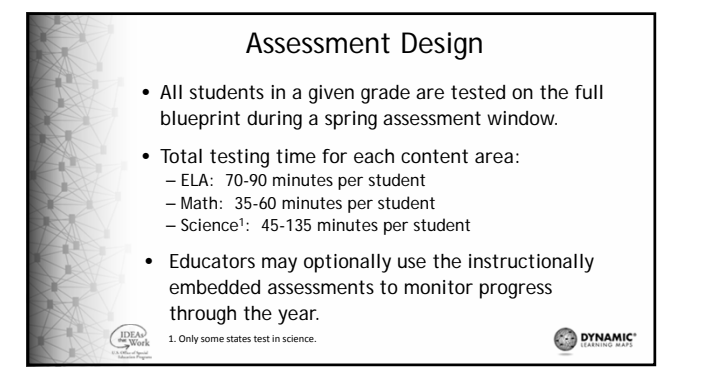

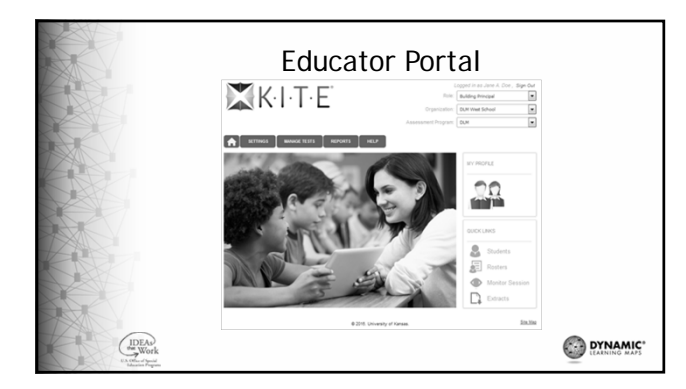

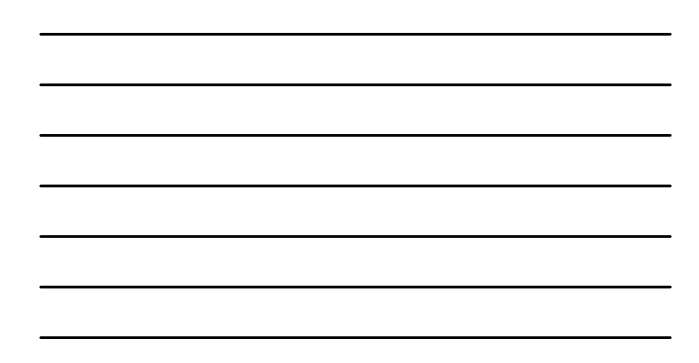

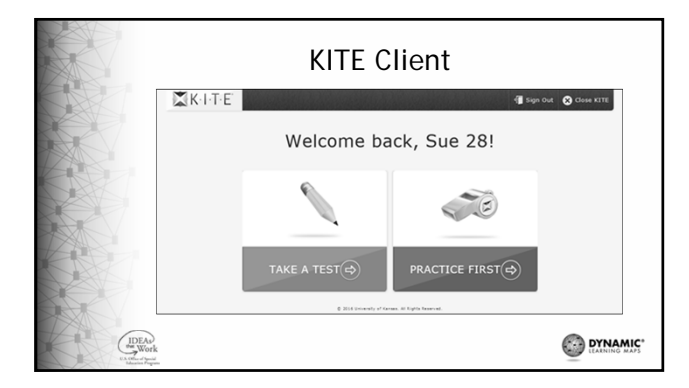

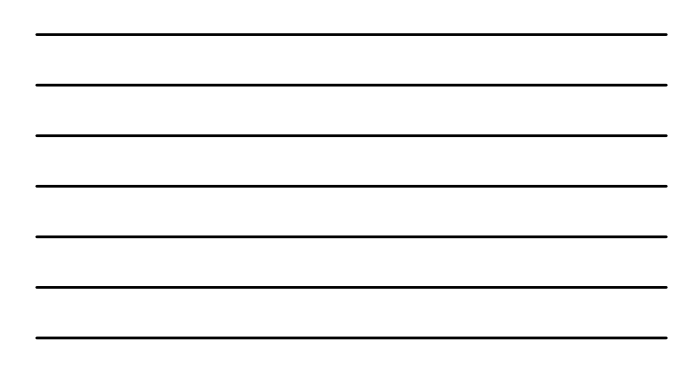

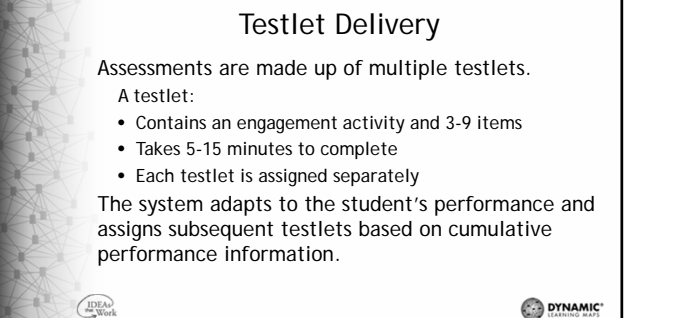

DYNAMIC\*

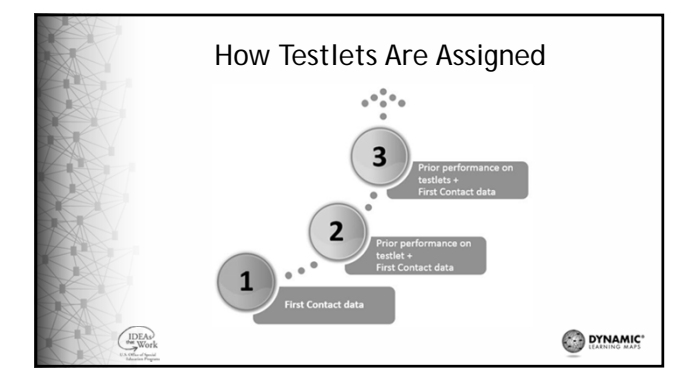

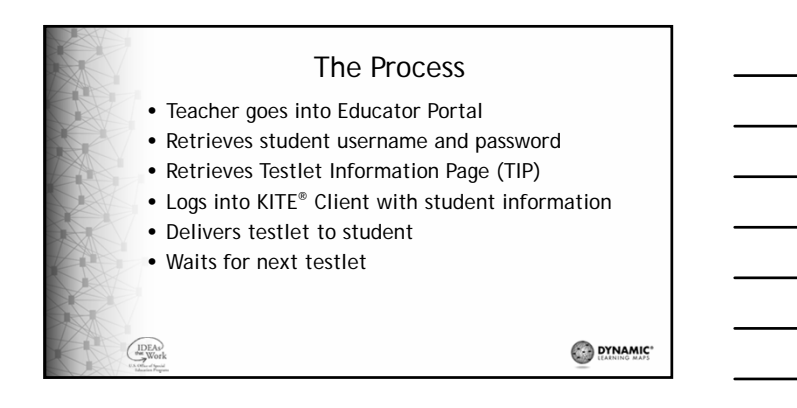

5

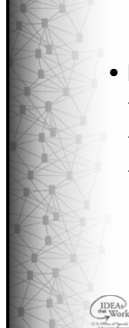

## Frequency of Testlet Delivery

• During typical testing volume, the next testlet is assigned within 15 minutes after the student is identified as being ready for the next testlet

DYNAMIC\*

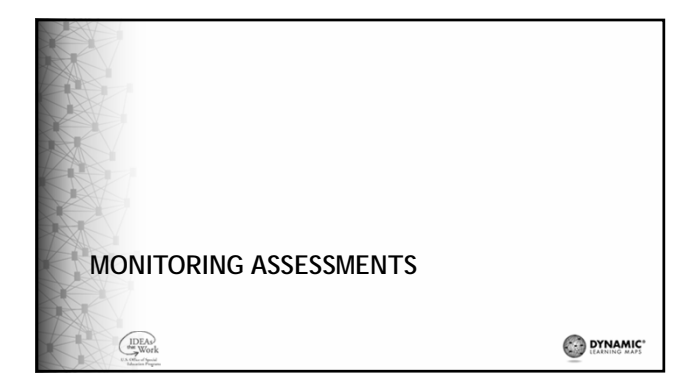

# Monitoring Overview Test Administration Monitoring information is available via extract in Educator Portal • How to access the extract • How to read the extract Find detailed information in the EDUCATOR PORTAL USER GUIDE $\bigoplus_{\text{the Work}}$ DYNAMIC\*

#### Educator Portal • Roles capable of accessing monitoring extract – District superintendent – District test coordinator – District user – Building principal – Building test coordinator – Building user • Test administrators can monitor students rostered to them • Each user must have an account in educator portal and an assigned role.  $\bigodot_{\text{we}}^{\text{IDEAs}}$ DYNAMIC\*

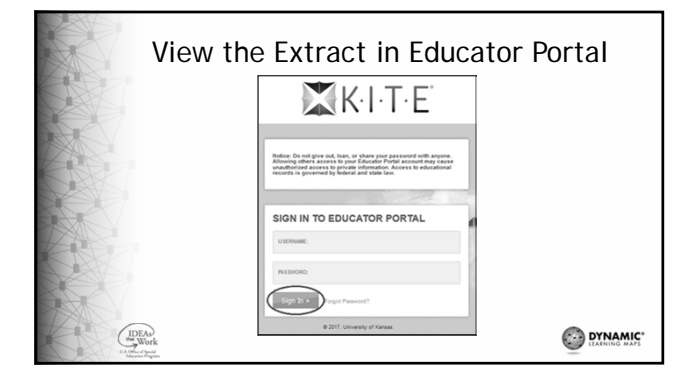

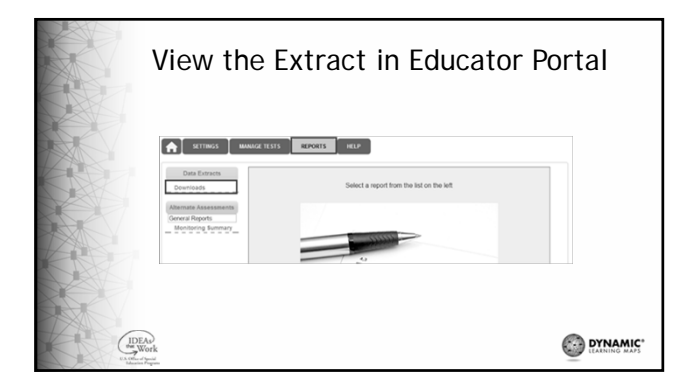

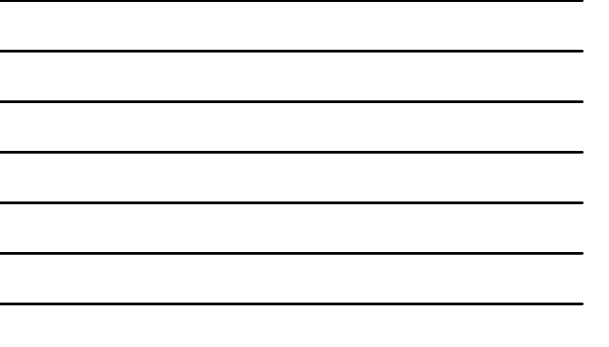

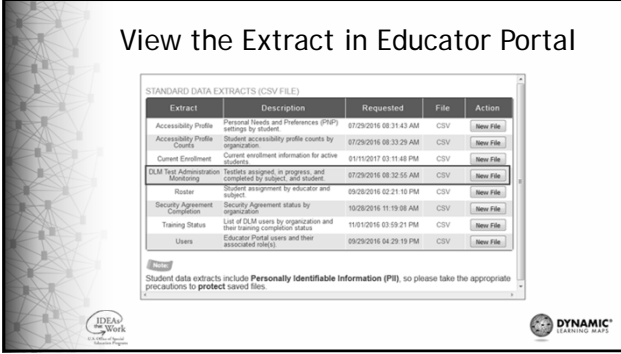

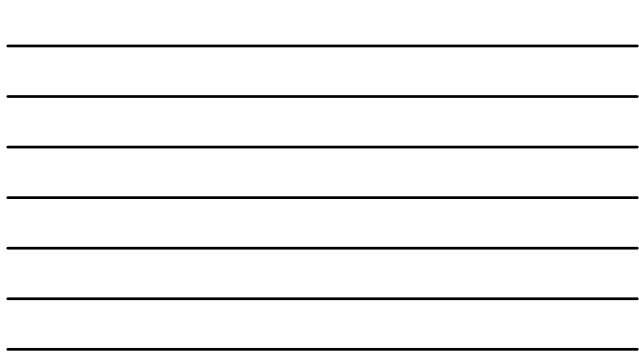

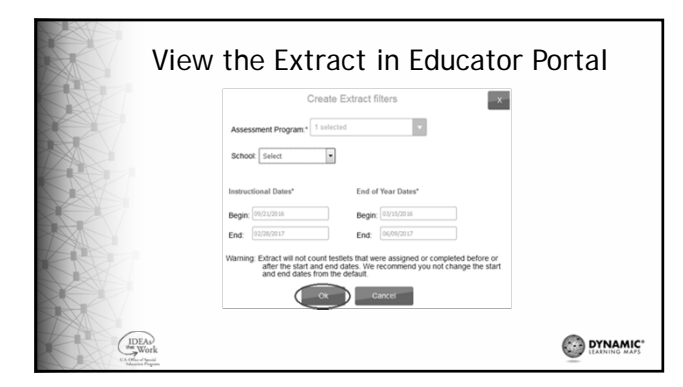

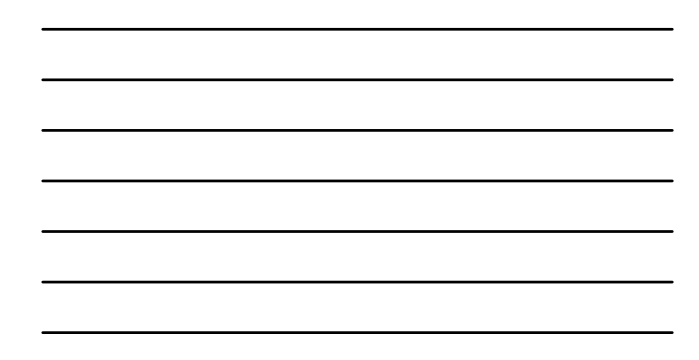

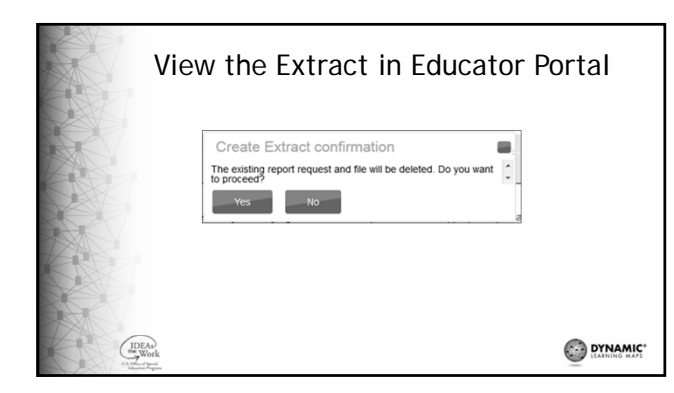

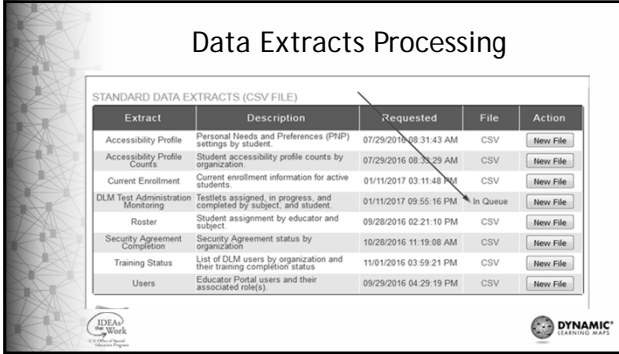

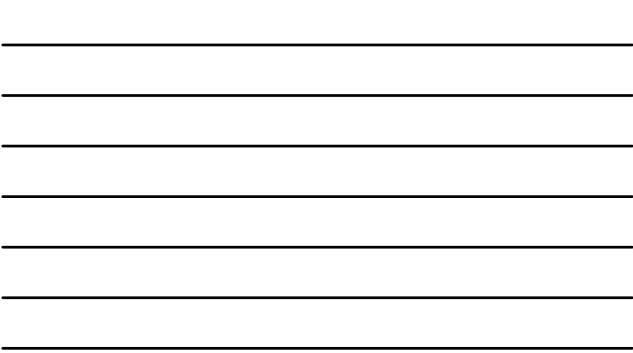

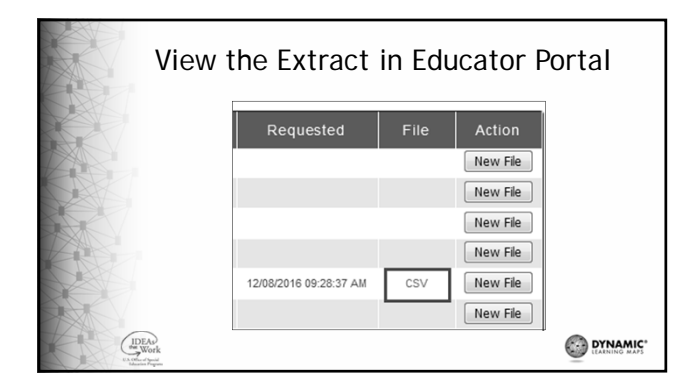

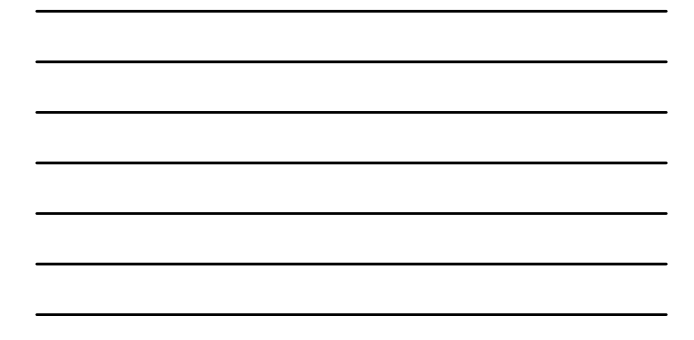

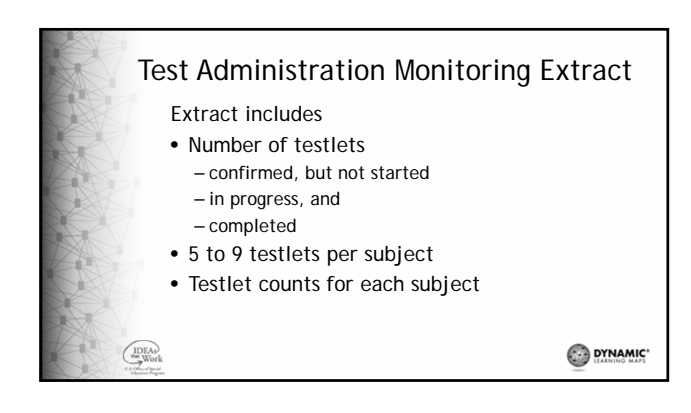

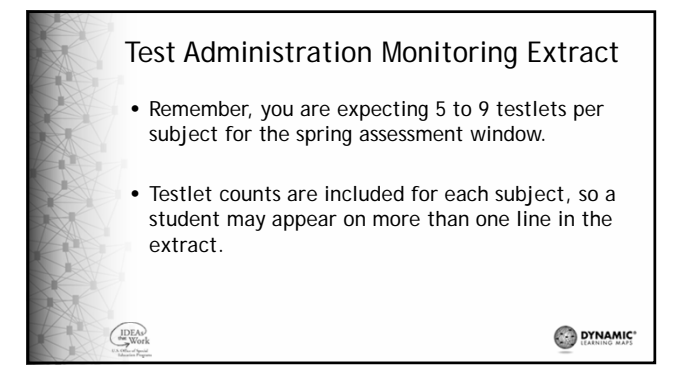

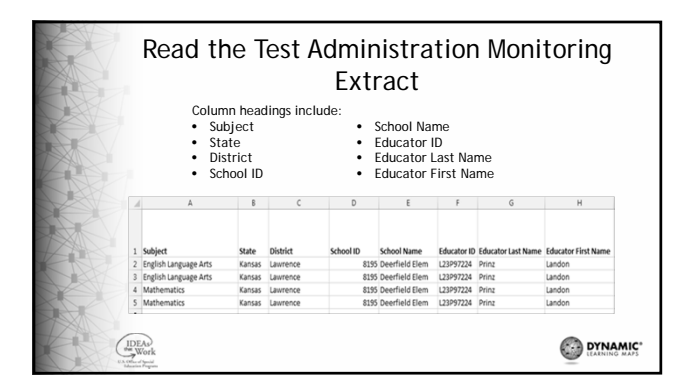

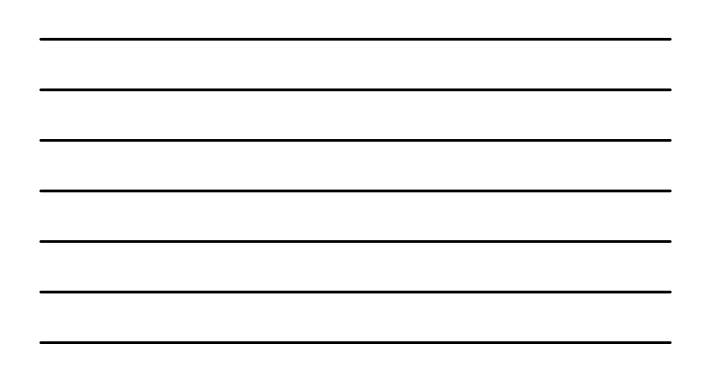

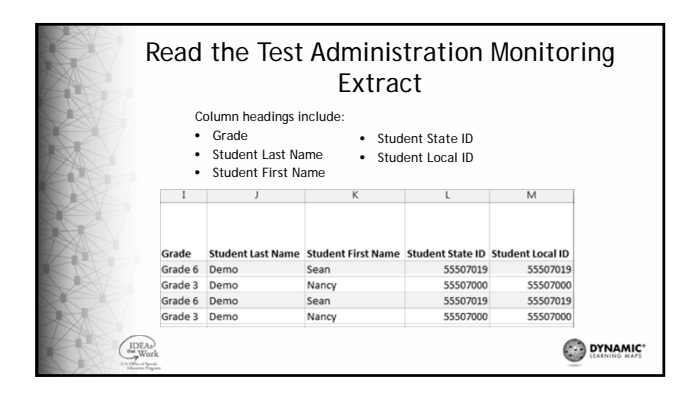

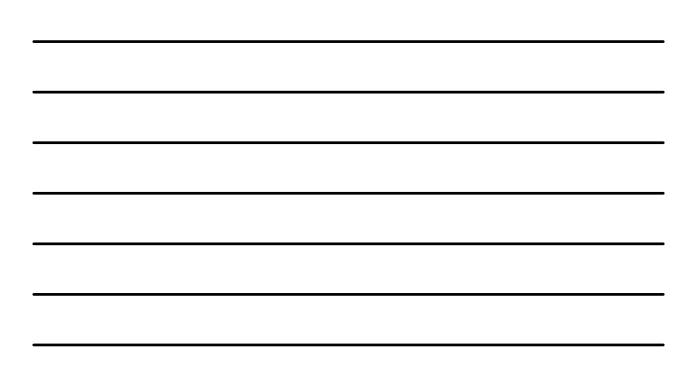

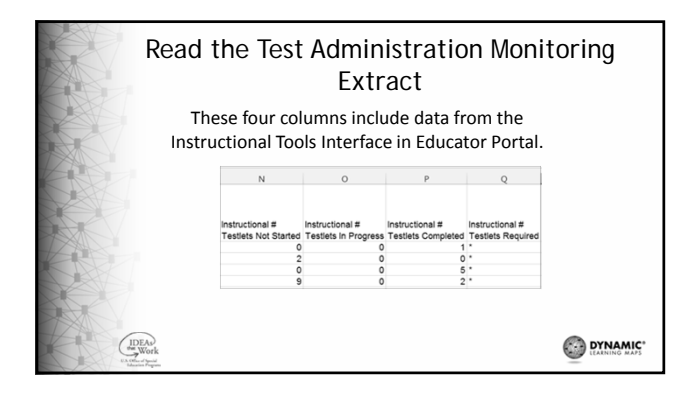

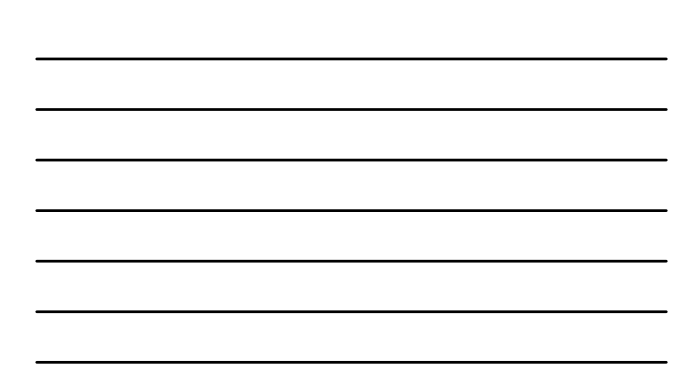

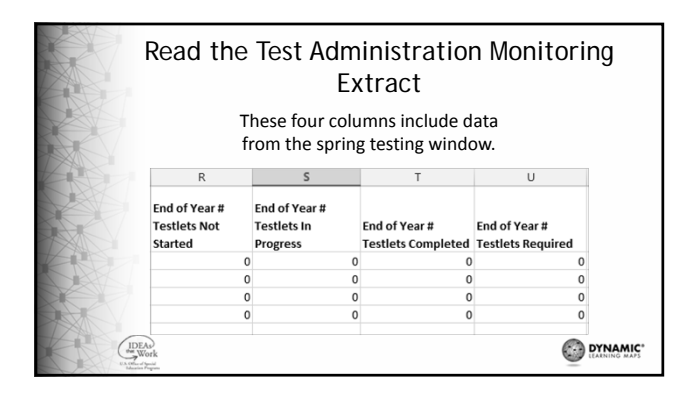

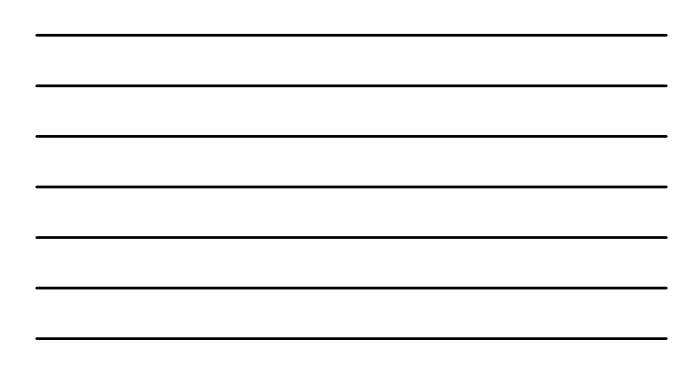

#### How to Use Information from Monitoring Extracts

- District might monitor school participation
- School might monitor student participation
- Use to communicate with administrative staff
- Encourage teachers to monitor at their level

 $\bigcup_{\text{we work}}$ 

DYNAMIC'

# Additional Information • A student will appear on more than one line in the report if rostered to more than one content area. • A line will appear for each school in which the student is enrolled.

• The last date to view data for the 2016-17 academic year is July 31, 2017.

 $\bigcup_{\text{we work}}$ 

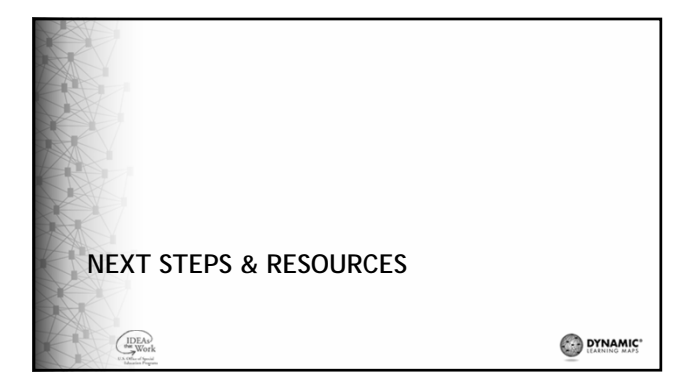

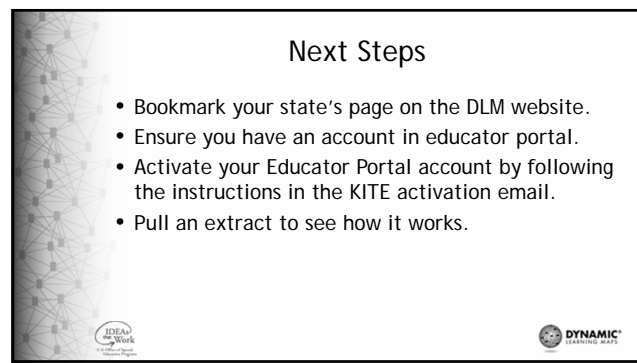

# Helpful People • Assessment coordinator – Test design & delivery questions – State policy questions • Data manager – creates most district level accounts in Educator Portal – Student data management  $\bigcup_{\text{we work}}$

DYNAMIC\*

## Helpful Resources

- Your state's page on the DLM website
- The DATA MANAGEMENT MANUAL – Roles and permissions
- Manage User Account

 $\bigcup_{\text{we} \text{Work}}$ 

- EDUCATOR PORTAL USER GUIDE
- Access Reports and Data Extracts
- Steps to perform various function in EP

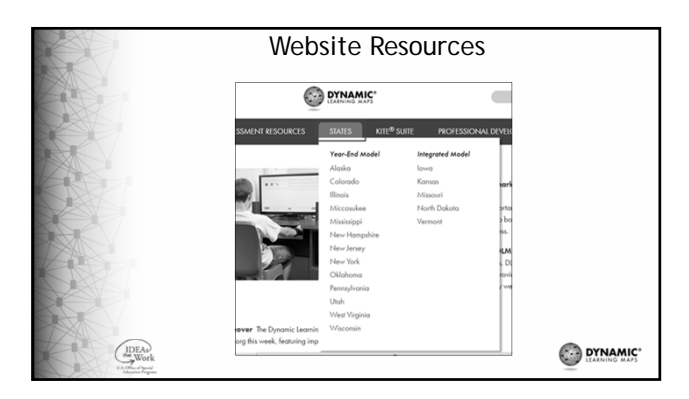

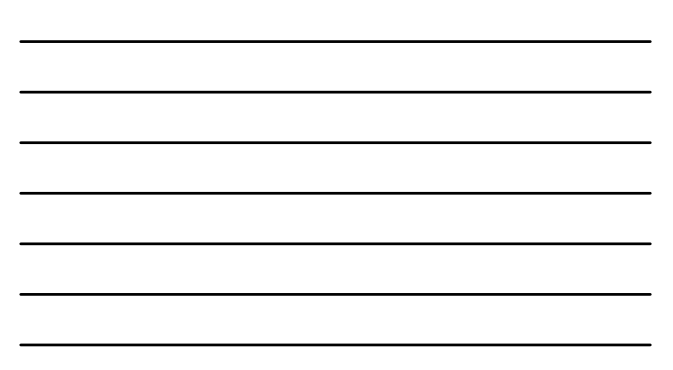

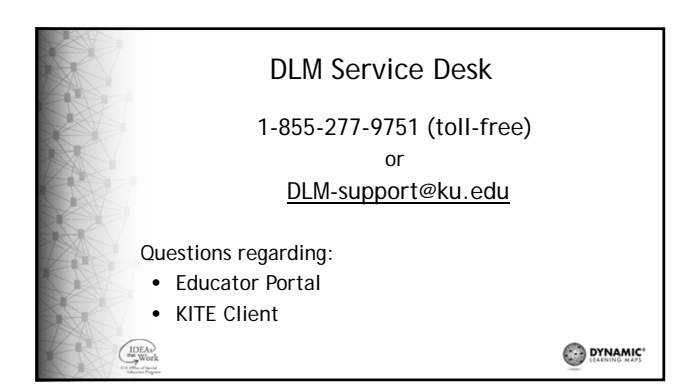

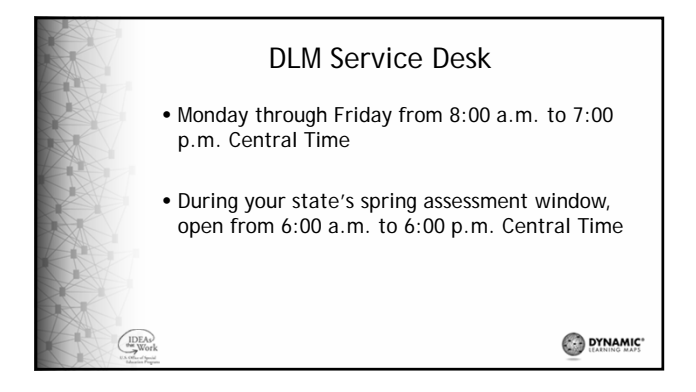

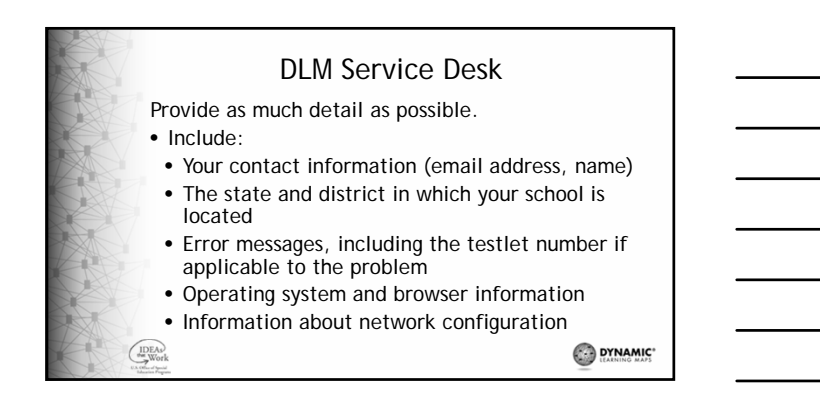

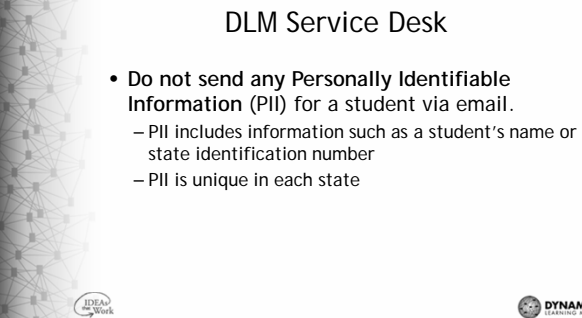

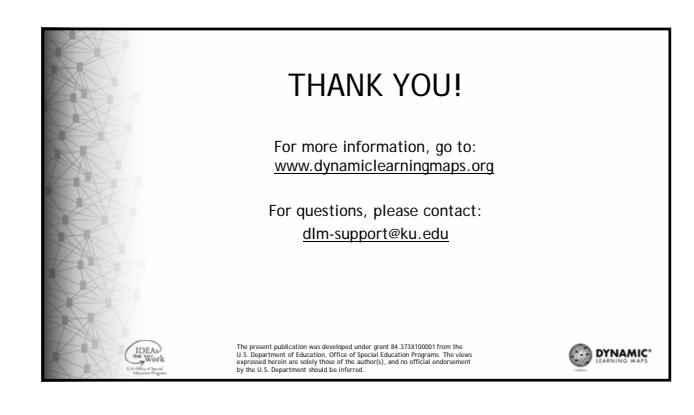